Link untuk masing-masing kelompok :

- 1. Kelompok 1 diberi link [http://gg.gg//KomikPDGRMNS1](http://gg.gg/KomikPDGRMNS1)
- 2. Kelompok 2 diberi link [http://gg.gg//KomikPDGRMNS2](http://gg.gg/KomikPDGRMNS2)
- 3. Kelompok 3 diberi link [http://gg.gg//KomikPDGRMNS3](http://gg.gg/KomikPDGRMNS3)
- 4. Kelompok 4 diberi link [http://gg.gg//KomikPDGRMNS4](http://gg.gg/KomikPDGRMNS4)

Satu contoh judul komik yang di buat :

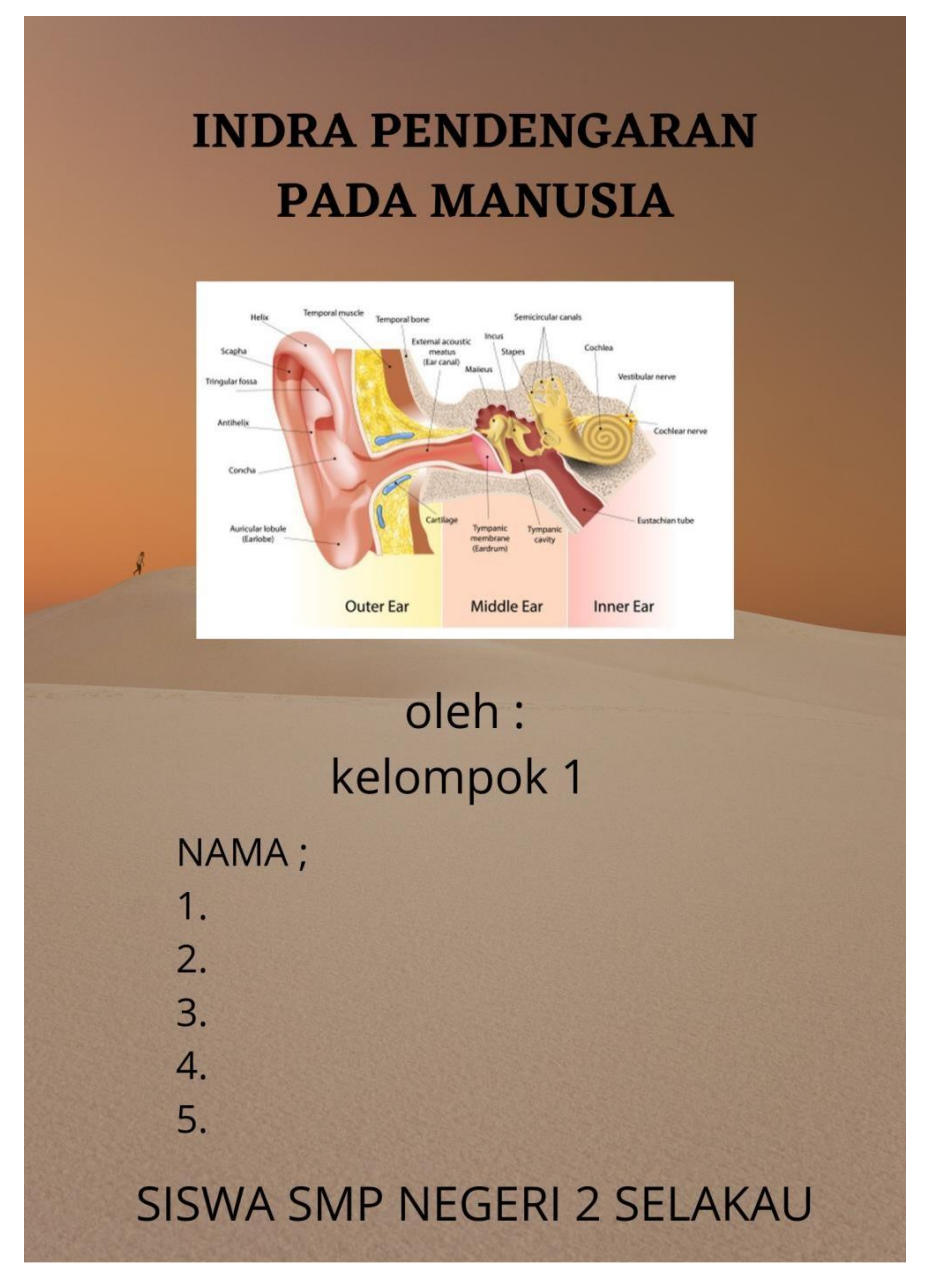

Selanjutnya siswa secara kolaborasi menyelesaikan seluruh halaman dari komik di atas.